# **COURBES PARAMÉTRÉES**

Nous savons déjà que les graphiques des fonctions réelles d'une variable sont des *courbes planes*. Nous allons maintenant nous intéresser aux courbes planes en général. En effet, bien que certaines d'entre elles ne représentent pas des fonctions (il suffit de penser à un cercle), elles peuvent correspondre à un lieu géométrique possédant une propriété particulière, ou à la trajectoire d'un mobile.

La représentation graphique d'une telle courbe à partir de son équation cartésienne peut être malaisée. Il est parfois plus commode d'exprimer séparément l'abscisse et l'ordonnée d'un point de la courbe en fonction d'une troisième variable, appelée *paramètre*. On utilise alors les *équations paramétriques* de la courbe, et on parle de *courbe paramétrée*. Ainsi, en physique, l'abscisse et l'ordonnée d'un mobile dans un repère sont souvent exprimées séparément en fonction du temps, qui joue alors le rôle de paramètre.

# **1. Exemple introductif**

Voir la fiche intitulée « Tir oblique d'un projectile ».

# **2. Courbe plane et équations paramétriques**

Définition : une courbe plane est un ensemble *C* de couples  $(f(t),g(t))$ , où *f* et *g* sont des fonctions définies sur un intervalle *I* .

!<br>! Les équations  $x = f(t)$  et  $y = g(t)$ , pour *t* appartenant à *I*, sont appelées *équations paramétriques* de *C* de *paramètre t* .

On peut aussi écrire 
$$
C = \begin{cases} x = f(t) \\ y = g(t) \end{cases}
$$
 où  $t \in I$ .

Exemple 1

Représenter la courbe paramétrée  $C = \begin{cases} x = 4t \\ 2t \end{cases}$ *y* = 2*t* +1  $\int$ {<br>ነ  $\mathfrak l$ où  $t \in [-1,2]$ .

du paramètre  $t$ . Nous choisissons de faire croître  $t$  de -1 à 2 par pas de  $\frac{1}{2}$ . Dressons un tableau dans lequel nous indiquerons quelques valeurs de *x* et de *y* en fonction

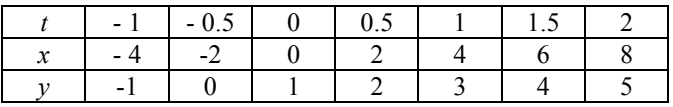

Il reste à placer tous ces points dans un repère. Si nous voulons une représentation plus précise de la courbe, il faut augmenter le nombre de points, c'est-à-dire réduire le pas d'accroissement de *t* .

Voici la représentation correspondant au tableau précédent.

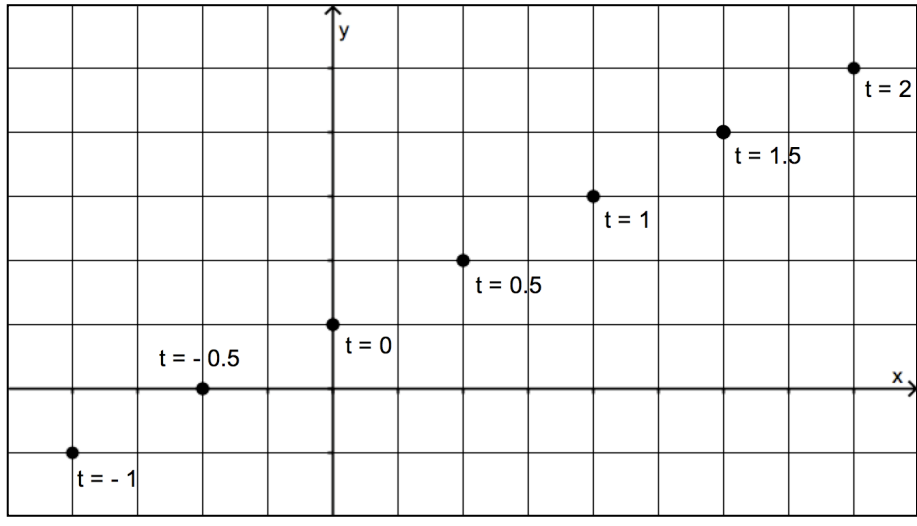

Et voici les points que l'on obtient en faisant croître  $t$  de -1 à 2 par pas de  $\frac{1}{4}$ .

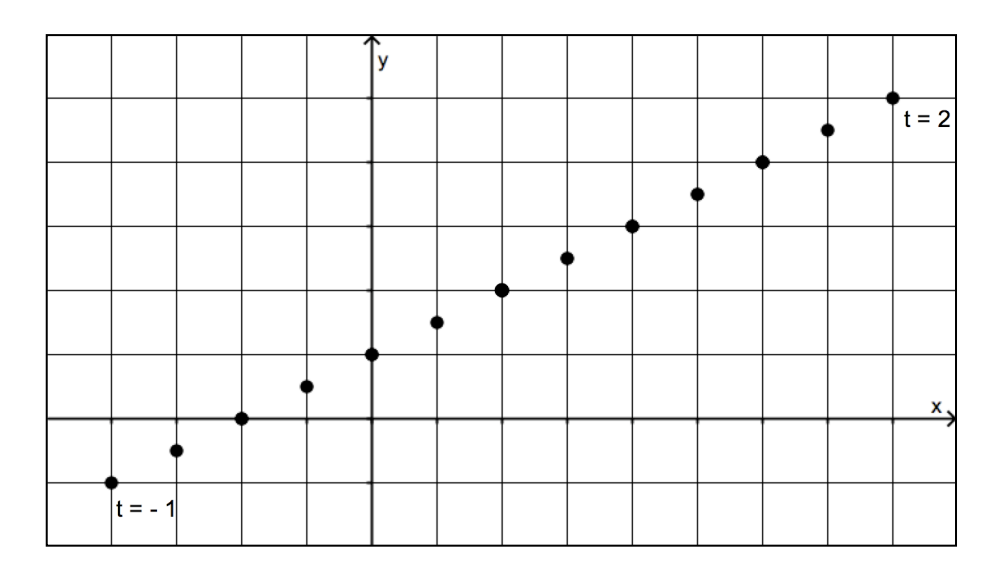

La courbe paramétrée semble être le segment de droite reliant les points  $(-4,-1)$  et  $(8,5)$ .

Une façon de s'en convaincre est d'éliminer le paramètre *t* entre les équations paramétriques :

- la première équation donne :  $t = \frac{x}{4}$ ;
- substituant dans la deuxième, nous obtenons :  $y = 2 \cdot \frac{x}{4}$ 4 +1 ou encore  $y = \frac{x}{2}$ 2  $+1$ .

! Nous reconnaissons là l'équation d'une droite. Toutefois, il ne faut pas considérer cette droite  $\mathbf{L} \rightarrow \mathbf{J}$ ,  $\mathbf{L} \rightarrow \mathbf{L}$ dans son entièreté. En effet, comme  $t \in [-1,2]$ , et que  $x = 4t$ , nous avons  $x \in [-4,8]$ .

 $l'$ intervalle  $[-4, 8]$ , c'est-à-dire un segment de droite. La courbe paramétrée est donc la droite d'équation  $y = \frac{x}{2}$ 2 +1 *restreinte* aux abscisses de Exemple 2

Représenter la courbe paramétrée  $C = \begin{cases} x = t^2 - 1 \\ 0 & x \end{cases}$ *y* = *t* +1  $\int$ {<br>ነ  $\overline{\mathfrak{l}}$ où  $t \in [-3,1]$ .

Nous pouvons dresser un tableau comme dans l'exemple 1 , en faisant croître *t* de - 3 à 1 avec un pas suffisamment petit.

! Une autre solution consiste à utiliser une calculette graphique en mode paramétrique ou, mieux encore, un logiciel tel que GEOGEBRA.

Voici la marche à suivre avec GEOGEBRA :

- insérer un curseur dans la fenêtre graphique et le renommer « *t* » ;
- dans les propriétés du curseur, indiquer la valeur minimale du paramètre (-3) , la valeur maximale (1) , et choisir le pas appelé *incrément* (par exemple 0.1) ;
- dans la ligne de saisie, définir et entrer le point  $P = (t^2 1, t + 1)$ ;
- dans les propriétés du point *P*, cocher « trace activée »;
- faire varier les valeurs du paramètre en agissant sur le curseur (il est aussi possible d'animer le curseur).

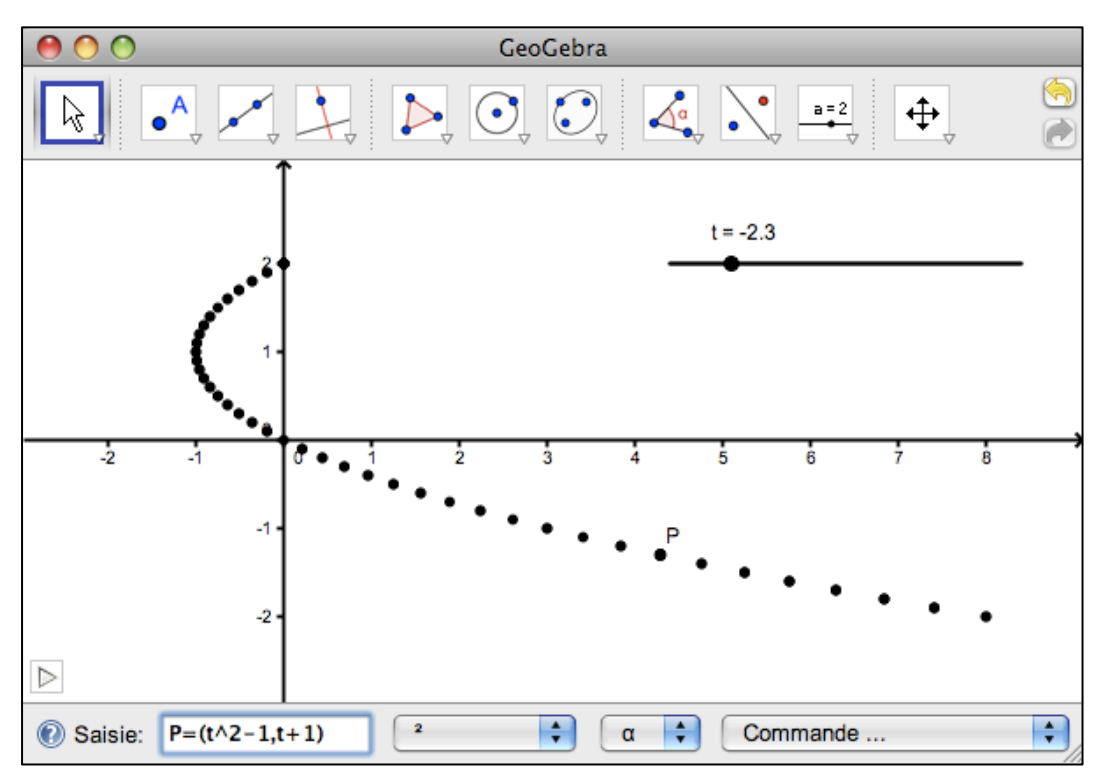

Les traces laissées par le point *P* nous suggèrent que la courbe est une portion de parabole.

Pour vérifier, éliminons le paramètre : la deuxième équation nous donne  $t = y - 1$ ;

substituant dans la première, nous obtenons :  $x = (y-1)^2 - 1$  ou encore  $|(y-1)^2 = x + 1|$ .

! Nous reconnaissons l'équation cartésienne d'une parabole horizontale ouverte à droite, de sommet  $(-1,1)$ .

Toutefois, comme  $t \in [-3,1]$ , et que  $x = t^2 - 1$ , nous avons  $x \in [0,8]$  (expliquer). ! comprises entre 0 et 8 .La courbe paramétrée est donc la parabole décrite ci-dessus *restreinte* aux abscisses

!

!

## **3. Paramétrisations de quelques courbes usuelles**

#### **3.1. Droites**

Dans le plan, considérons une droite passant par les points  $A(x_A, y_A)$  et  $B(x_B, y_B)$ .

Une des façons de paramétrer cette droite est de partir de son équation vectorielle.

Cette démarche a déjà été utilisée pour les droites de l'espace dans le chapitre « Géométrie analytique de l'espace » (cours de  $5^{\degree}$ ). Rappelons-nous et adaptons ...

Si le point *P* appartient à la droite *AB* , alors les vecteurs *AP* et *AB* sont colinéaires :

$$
\overrightarrow{AP} = k \cdot \overrightarrow{AB} \quad (k \in R) \ .
$$

! ! En remplaçant chaque vecteur par ses composantes, nous obtenons :

$$
(x - x_A, y - y_A) = k \cdot (x_B - x_A, y_B - y_A)
$$
.

 $\int$ {<br>ነ

Il en résulte le système suivant :

$$
\begin{cases} x = k \cdot (x_B - x_A) + x_A \\ y = k \cdot (y_B - y_A) + y_A \end{cases}.
$$

! notation, nous pouvons formuler ce qui suit. Le vecteur directeur  $AB = (x_B - x_A, y_B - y_A)$  est parfois noté  $v = (v_1, v_2)$ . Avec cette

Dans un repère orthonormé du plan, une droite comprenant le point  $A(x_A, y_A)$ , et de vecteur directeur  $v = (v_1, v_2)$  a pour système d'équations paramétriques

$$
\begin{cases} x = k \cdot v_1 + x_A \\ y = k \cdot v_2 + y_A \end{cases} (k \in R).
$$

## **3.2. Cercles**

Pensons d'abord à un cercle bien connu : le cercle trigonométrique.

Chaque point *M* de ce cercle a pour coordonnées  $(\cos \theta, \sin \theta)$ , où  $\theta$  est l'amplitude de l'angle orienté  $I\hat{O}M$ .

! et de rayon *r* , chaque point aura pour  $\text{coordinates} \left( r \cdot \cos \theta, r \cdot \sin \theta \right)$ . Pour un autre cercle, centré à l'origine

fait via le réel  $\theta$ , il est naturel de Étant donné que le lien entre l'abscisse et l'ordonnée d'un point du cercle se choisir celui-ci comme paramètre.

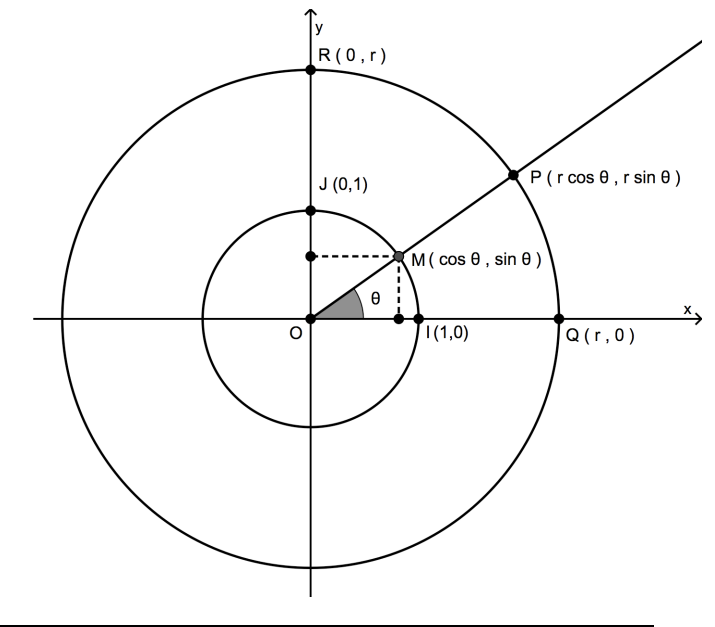

B

Dans un repère orthonormé du plan, un cercle centré à l'origine et de rayon *r* , a pour système d'équations paramétriques

$$
\begin{cases} x = r \cdot \cos \theta \\ y = r \cdot \sin \theta \end{cases} (\theta \in R).
$$

Il est intéressant de procéder à l'élimination du paramètre  $\theta$  pour trouver l'équation cartésienne.

Pour chacune des équations paramétriques, élevons les deux membres au carré :

$$
\begin{cases} x^2 = r^2 \cdot \cos^2 \theta \\ y^2 = r^2 \cdot \sin^2 \theta \end{cases}.
$$

Additionnons ces deux égalités membre à membre :

 $x^2 + y^2 = r^2 \cdot \cos^2 \theta + r^2 \cdot \sin^2 \theta$ 

Mettons  $r^2$  en évidence et tenons compte de la relation fondamentale  $\cos^2 \theta + \sin^2 \theta = 1$ :

$$
x2 + y2 = r2 \cdot (\cos2 \theta + \sin2 \theta)
$$
  

$$
x2 + y2 = r2
$$

Nous retrouvons bien l'équation d'un cercle de centre  $(0,0)$  et de rayon *r* (cours de 4<sup>e</sup>)!

#### **3.3. Ellipses**

Une ellipse peut être définie comme la courbe transformée d'un cercle par une *affinité orthogonale*. Explicitons cela avec un exemple.

Soit un cercle de centre  $(0,0)$ et de rayon  $r = a$ . Ouelle est son image par une affinité orthogonale d'axe *x* et de rapport  $\frac{1}{2}$ ?

! Pour construire l'image d'un point *M* du cercle par cette affinité, considérons le point *H* , pied de la perpendiculaire à l'axe *x* passant par *M* .

L'image de *M* est le point *M'* , sur cette perpendiculaire, tel que :

$$
d(H,M')=\frac{1}{2}\cdot d(H,M).
$$

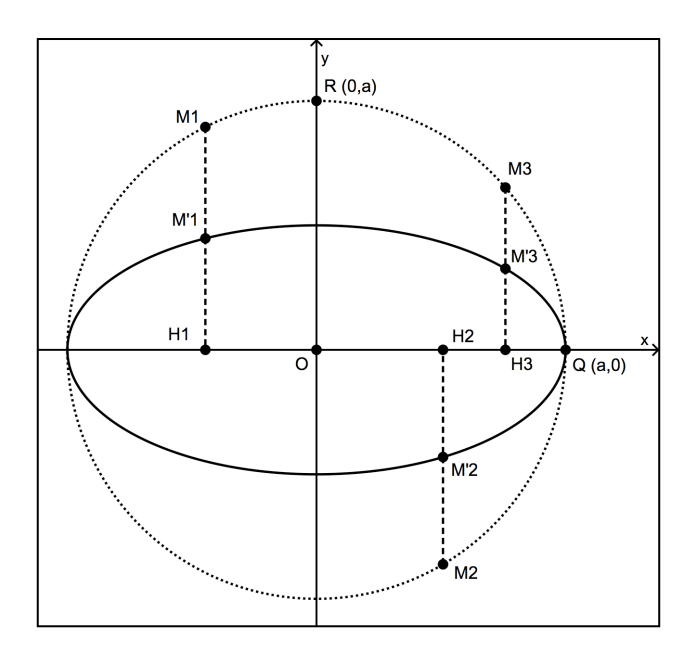

On dit parfois que le cercle a subi une *compression* de rapport  $\frac{1}{2}$  perpendiculairement à l'axe des *x* .

Nous allons maintenant vérifier que la courbe obtenue est bien une ellipse.

En effet, les équations paramétriques du cercle sont :  $x = a \cdot \cos \theta$  $y = a \cdot \sin \theta$  $\int$  $\begin{cases}\n\frac{\partial}{\partial x} & \text{if } \theta \in R \\
y = a \cdot \sin \theta & \text{if } \theta\n\end{cases}.$ 

! par 2 . Dès lors, les équations paramétriques de cette courbe sont : Pour la nouvelle courbe, les abscisses ne changent pas, tandis que les ordonnées sont divisées

$$
\begin{cases} x = a \cdot \cos \theta \\ y = \frac{a}{2} \cdot \sin \theta \end{cases} (\theta \in R).
$$

multiplié les deux membres de la seconde par 2) : Pour chacune des équations paramétriques, élevons les deux membres au carré (après avoir

$$
\begin{cases}\nx^2 = a^2 \cdot \cos^2 \theta \\
4y^2 = a^2 \cdot \sin^2 \theta\n\end{cases}.
$$

Additionnons ces deux égalités membre à membre :

$$
x2 + 4y2 = a2 \cdot \cos2 \theta + a2 \cdot \sin2 \theta
$$
  

$$
x2 + 4y2 = a2 \cdot (\cos2 \theta + \sin2 \theta)
$$
  

$$
x2 + 4y2 = a2
$$

Divisons les deux membres par *a* 2 :

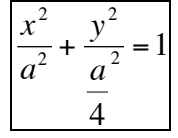

Nous avons bien l'équation d'une ellipse de centre  $(0,0)$ , de grand axe *a* et de petit axe  $\frac{a}{2}$ 2 .

#### **Généralisons …**

|<br>|-Dans un repère orthonormé du plan, une ellipse d'équation cartésienne  $\frac{x^2}{2}$  $rac{x^2}{a^2} + \frac{y^2}{b^2}$  $\frac{y}{b^2}$  = 1, a pour système d'équations paramétriques

!

$$
\begin{cases} x = a \cdot \cos \theta \\ y = b \cdot \sin \theta \end{cases} (\theta \in R).
$$

 $e$ orthogonale d'axe  $x$  et de rapport  $b/a$ . Il suffit de voir cette ellipse comme l'image d'un cercle de rayon *a* par une affinité

Question : que deviennent les équations paramétriques si l'ellipse a un axe focal vertical ?

### **3.4. Hyperboles**

Dans un repère orthonormé du plan, une hyperbole d'équation cartésienne  $\frac{x^2}{2}$  $rac{x^2}{a^2} - \frac{y^2}{b^2}$ pour système d'équations paramétriques

$$
\begin{cases}\n x = \frac{a}{\cos \theta} & (\theta \in R \setminus \{ \frac{\pi}{2} + k\pi \mid k \in Z \} \text{ )}. \\
 y = b \cdot \tan \theta\n\end{cases}
$$

! ! Vérifier et adapter au cas d'une hyperbole verticale.

#### **3.5. Paraboles**

!

Dans un repère orthonormé du plan, une parabole d'équation cartésienne  $y^2 = 2px$ , a pour système d'équations paramétriques

$$
\begin{cases} x = 2p \cdot \cot^2 \theta \\ y = 2p \cdot \cot \theta \end{cases} \quad (\theta \in R \setminus \{k\pi \mid k \in Z\} ).
$$

co paracores no Vérifier et adapter aux cas des autres paraboles horizontales et verticales.  $\frac{y}{b^2} = 1$ , a

#### **Exercices**

1. Déterminer une équation cartésienne de chacune des courbes suivantes, dont les équations paramétriques sont données.

Caractériser précisément et représenter chacune de ces courbes.

a) 
$$
\begin{cases} x = t - 1 \\ y = 2t + 2 \end{cases}
$$
  $(t \in [-2,1])$   
d) 
$$
\begin{cases} x = \frac{1}{2} \cdot \cos \theta \\ y = \cos(2\theta) \end{cases}
$$
  $(\theta \in R)$   
b) 
$$
\begin{cases} x = t + 1 \\ y = -t^2 + 2 \end{cases}
$$
  $(t \in [-1,2])$   
e) 
$$
\begin{cases} x = 4 \cdot \cos \theta - 1 \\ y = 2 \cdot \sin \theta - 2 \end{cases}
$$
  $(\theta \in R)$   
c) 
$$
\begin{cases} x = 3 \cdot \cos \theta \\ y = 6 \cdot \sin \theta \end{cases}
$$
  $(\theta \in R)$   
f) 
$$
\begin{cases} x = \frac{1}{\mu} \\ y = 2 - \mu \end{cases}
$$
  $(\mu \in [0,2])$ 

- | 2  $\frac{1}{2}$ ! 2. Déterminer une paramétrisation (un système d'équations paramétriques) pour chacune des courbes suivantes.
	- a) La droite passant par les points  $A(-1,4)$  et  $B(0,2)$ .
	- b) Le segment de droite reliant les points  $A(-1,4)$  et  $B(0,2)$ .
	- ! ! c) Le cercle centré à l'origine et de rayon 3 .
	- d) La parabole d'équation  $y = 3x^2 + 2$ .
	- e) L'ellipse centrée à l'origine, de grand axe 5 et de petit axe 3 .
	- f) L'ellipse d'équation  $\frac{x^2}{4}$ 4  $+\frac{y^{2}}{25}$  $\frac{y}{25}$  = 1.
- ! 3. Déterminer une équation cartésienne des courbes dont on donne une paramétrisation.

a) 
$$
\begin{cases} x = 2 \cdot \cos \theta \\ y = 3 \cdot \sin \theta \end{cases} \quad (\theta \in R)
$$

b) 
$$
\begin{cases} x = \frac{1}{\cos \theta} & (\theta \in R \setminus \{\frac{\pi}{2} + k\pi \mid k \in Z\}) \\ y = 2 \cdot \tan \theta \end{cases}
$$

c) 
$$
\begin{cases} x = 4 \cdot \cot^2 \theta \\ y = 4 \cdot \cot \theta \end{cases} \quad (\theta \in R \setminus \{k\pi \mid k \in Z\})
$$